### **Gold 7.21 Release Notes**

#### January – March 2020

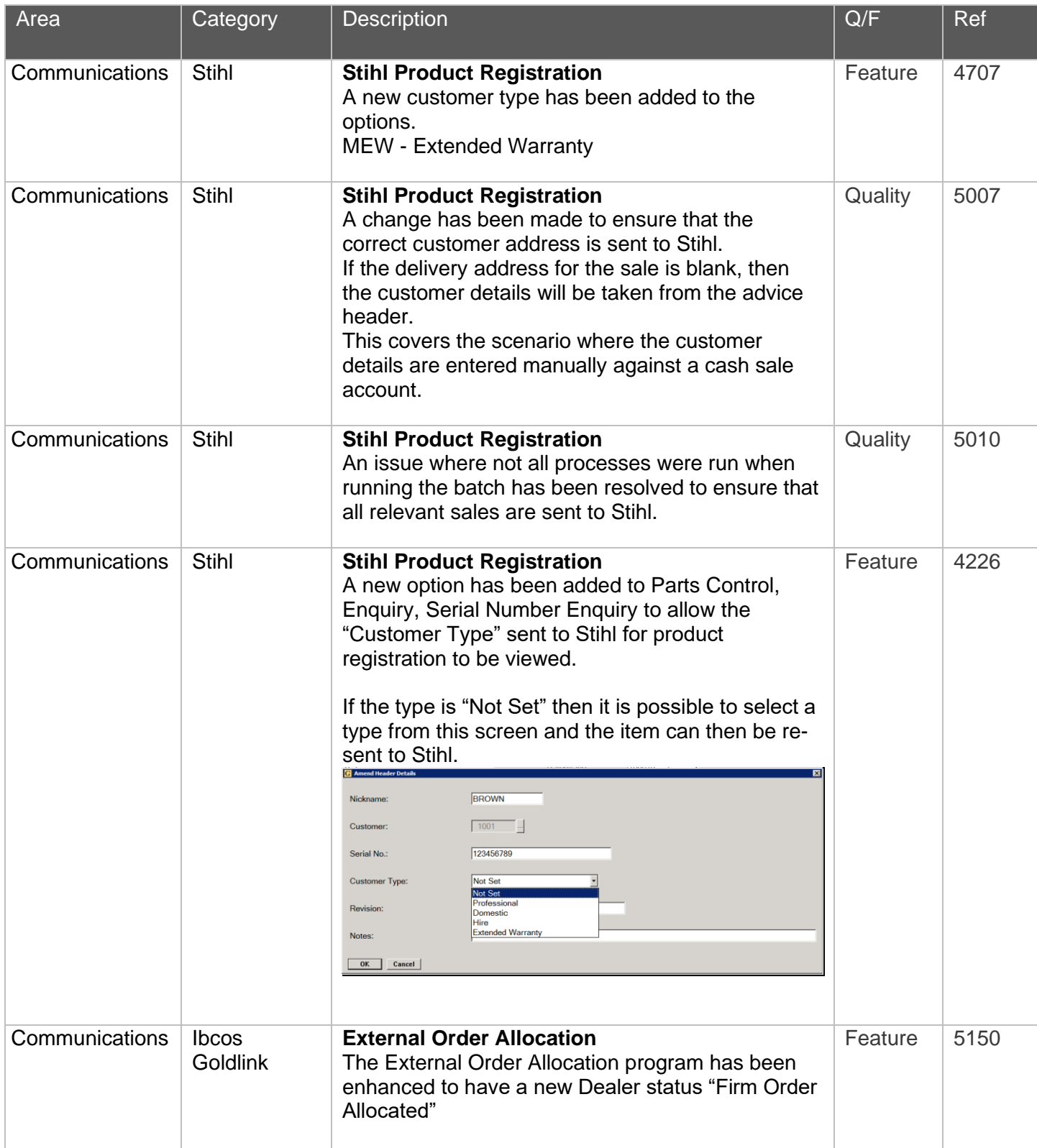

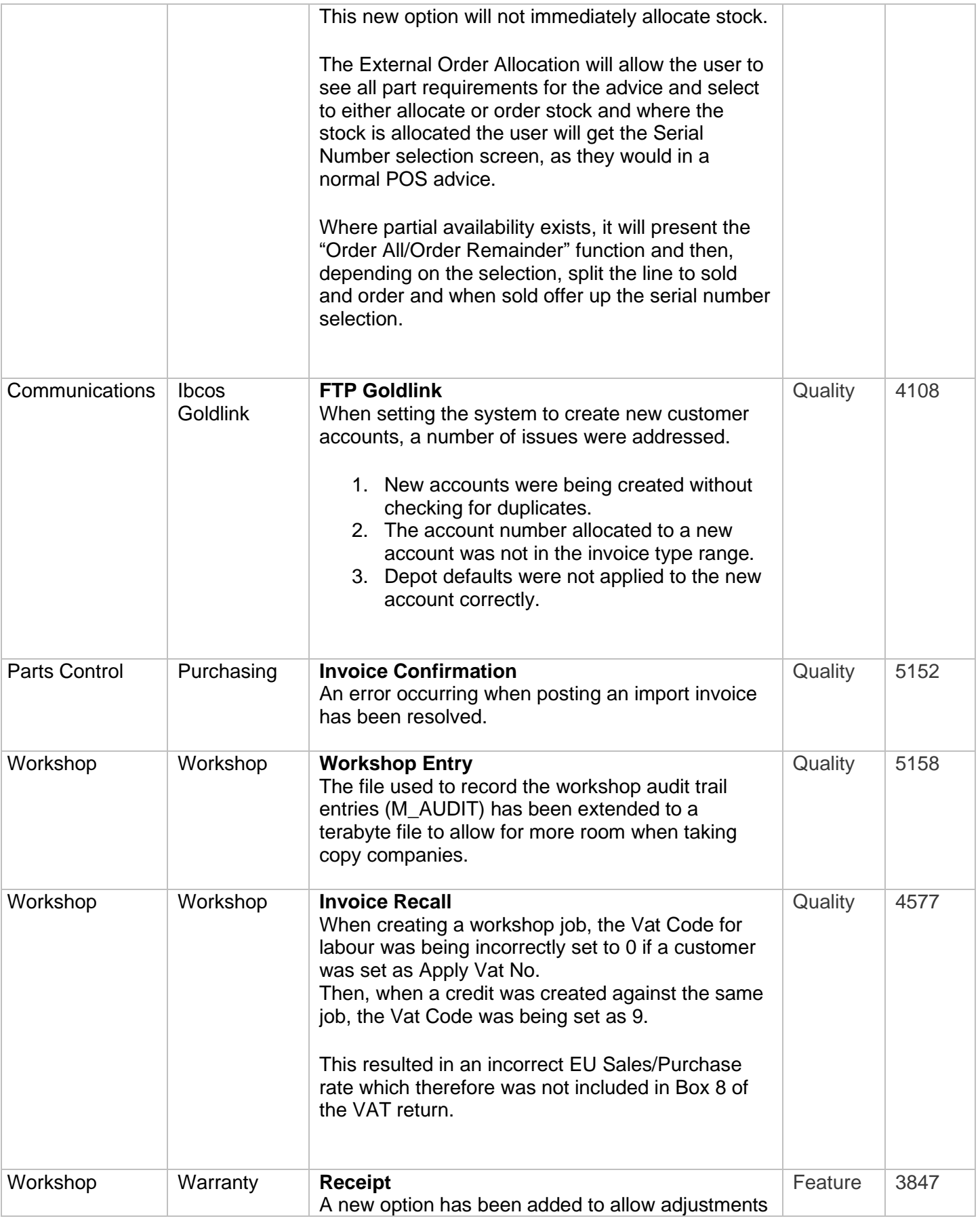

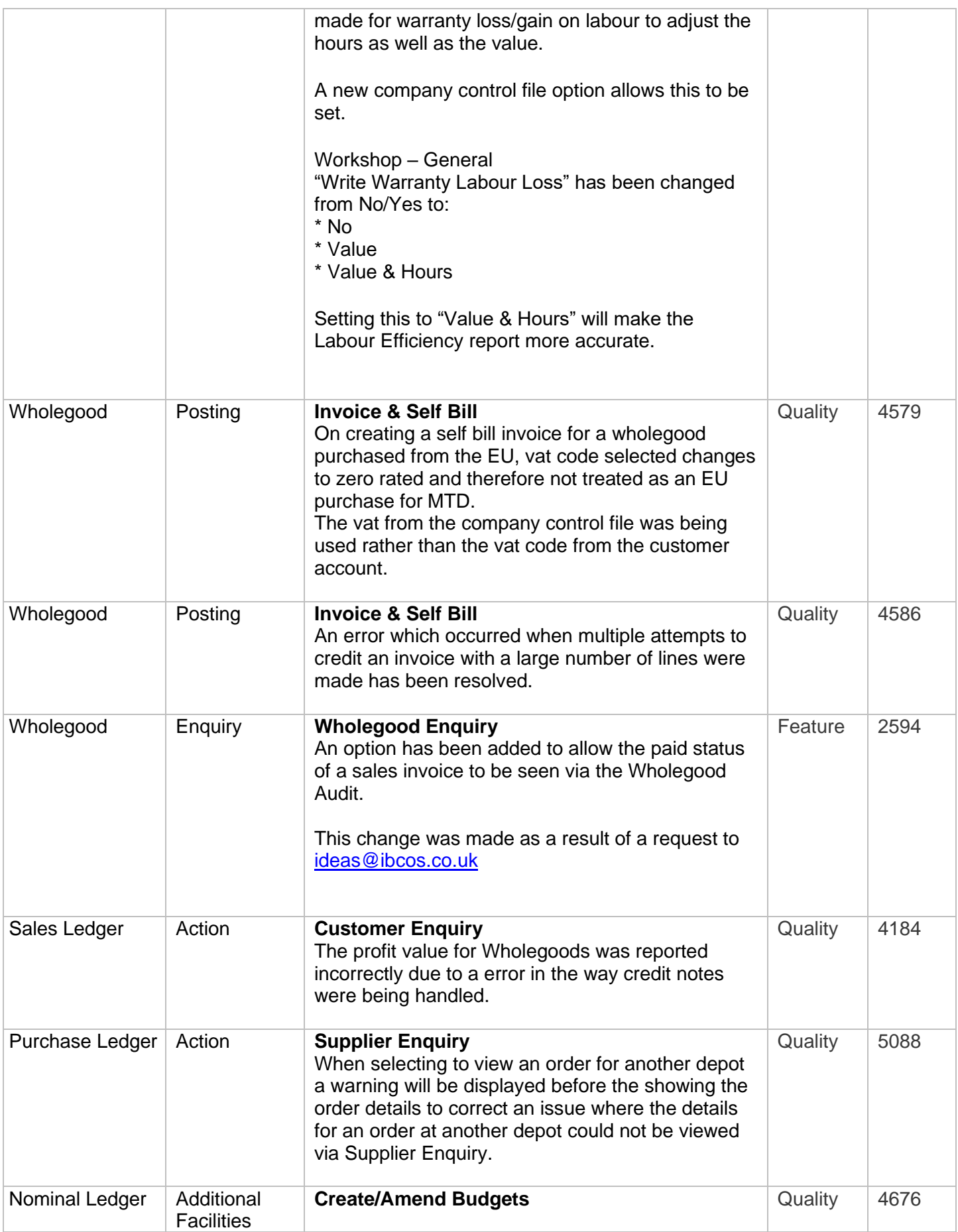

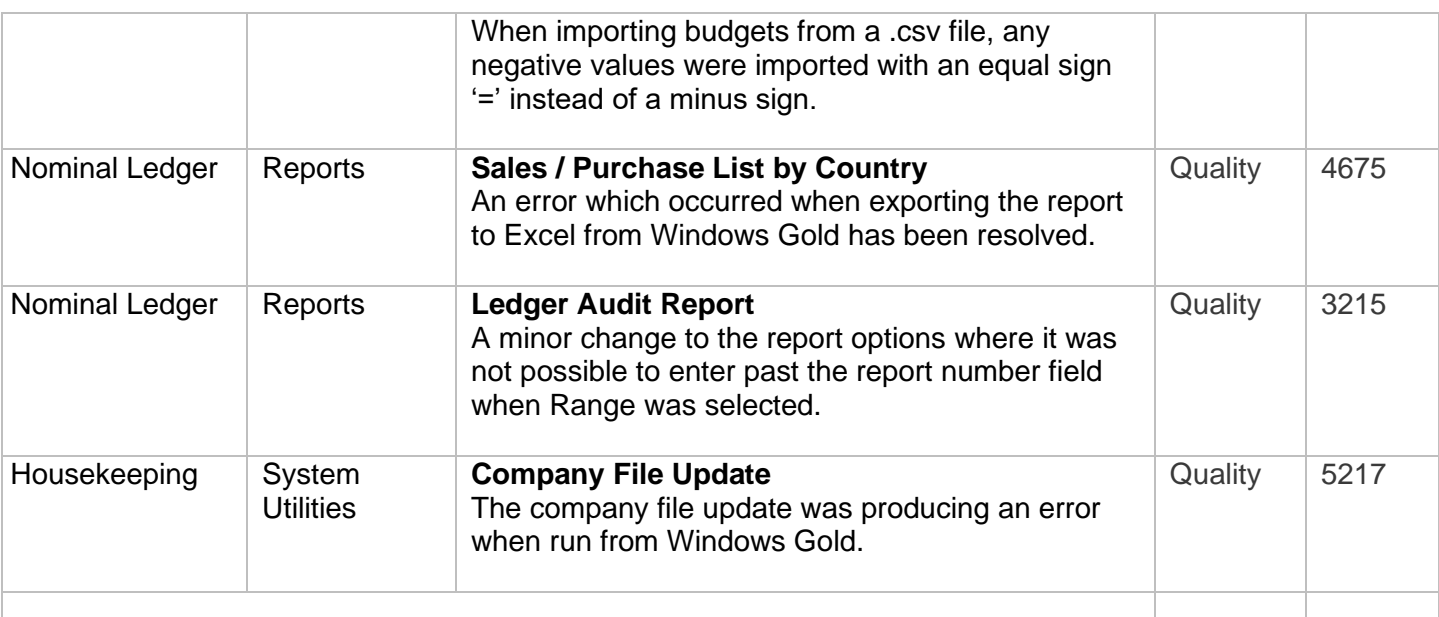

#### Manufacturer Integrations

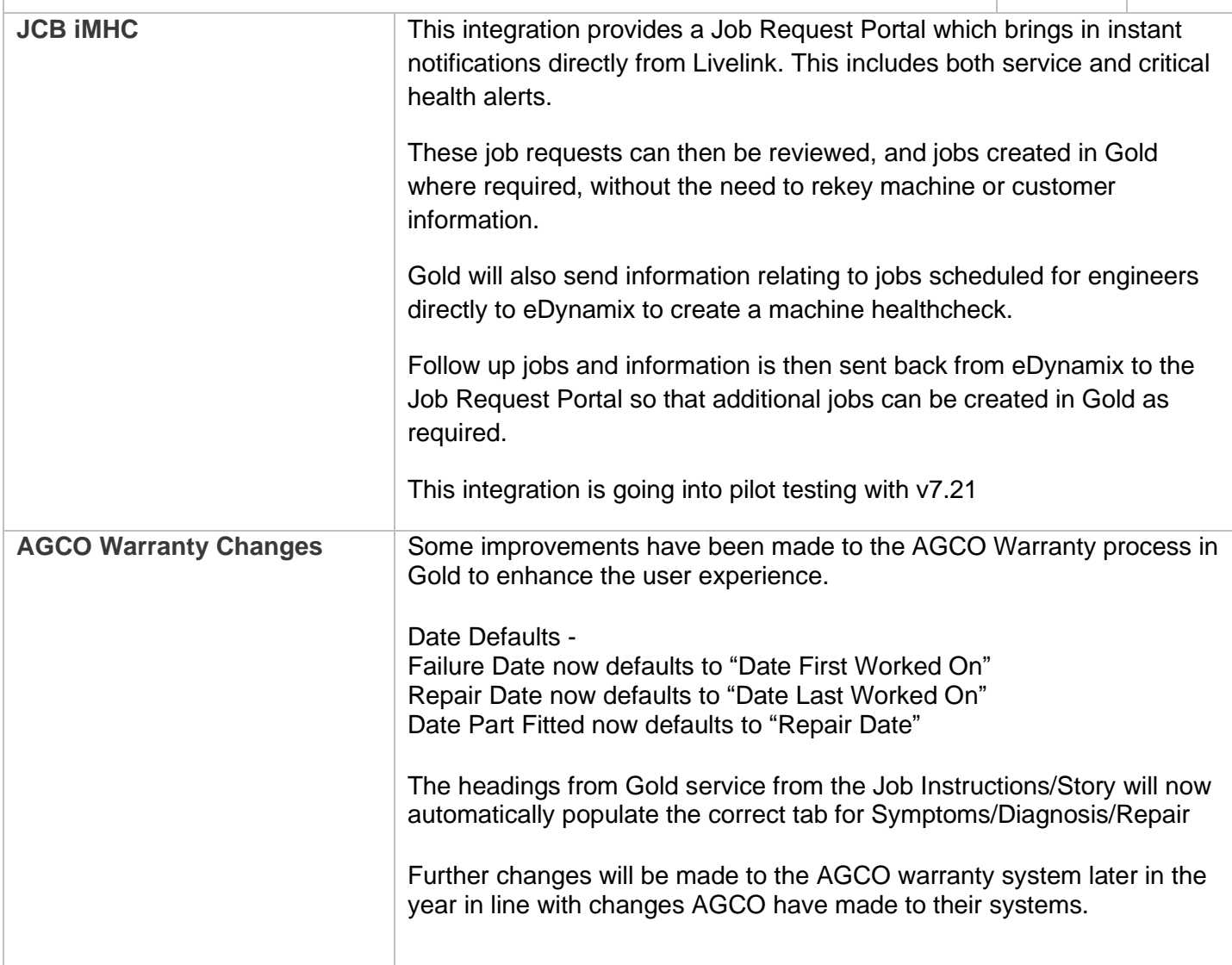

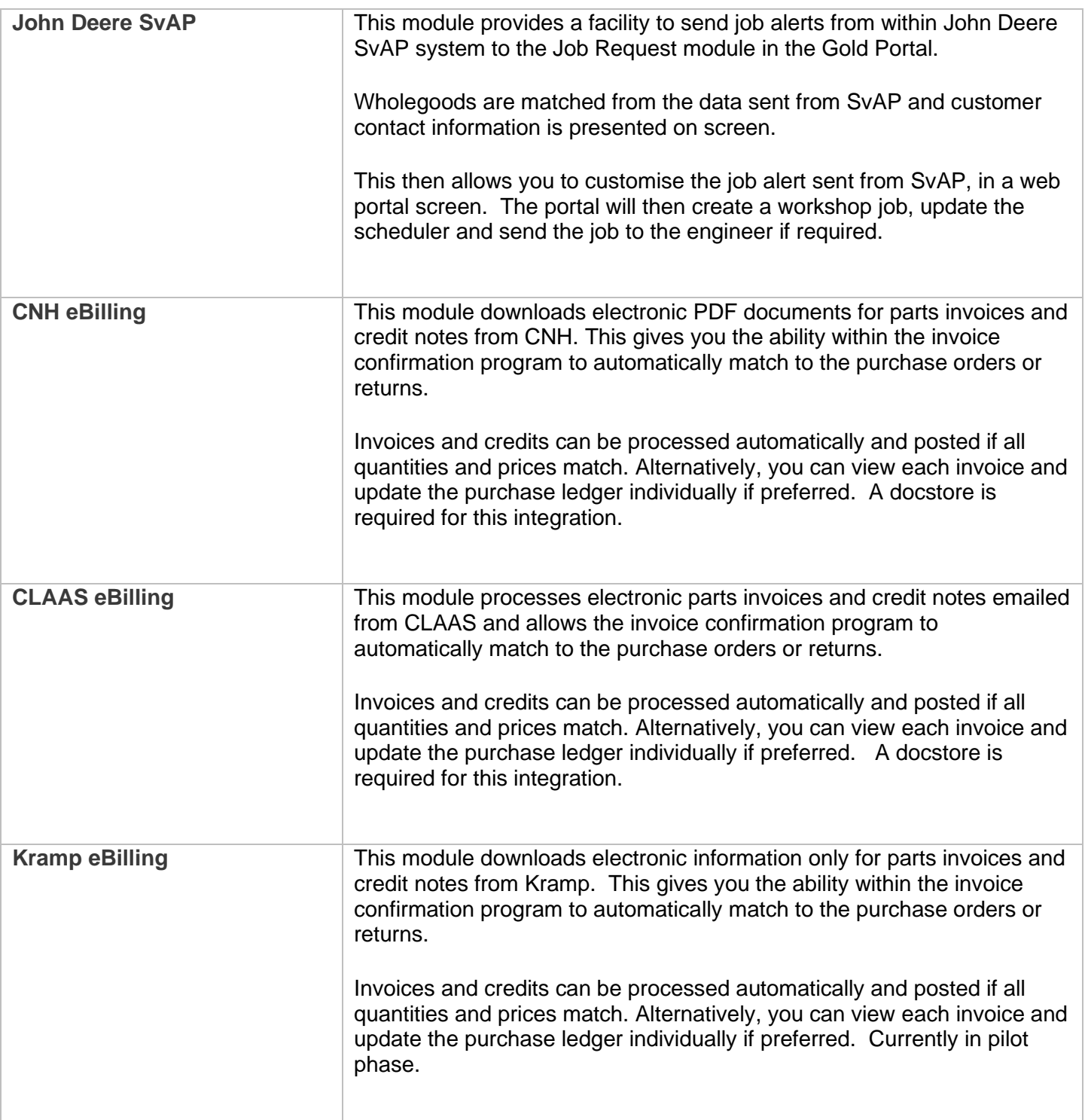

#### New Features/Updates to Gold Service

#### Quality Updates

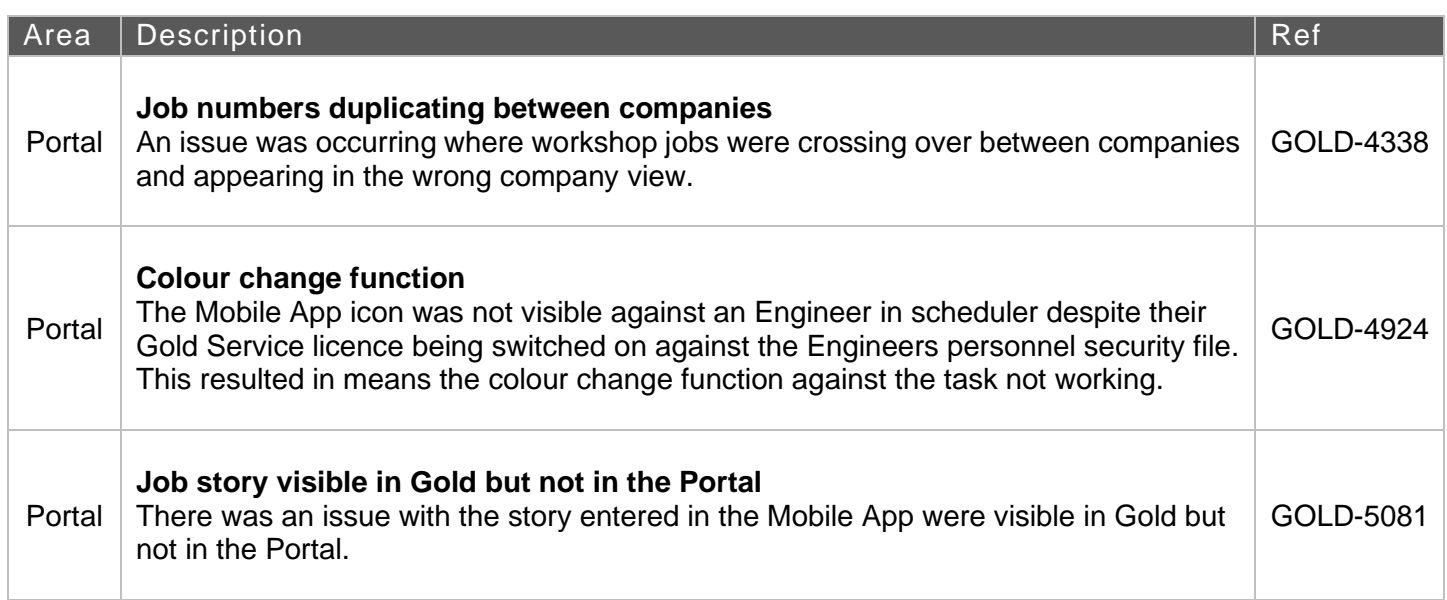

#### New Features

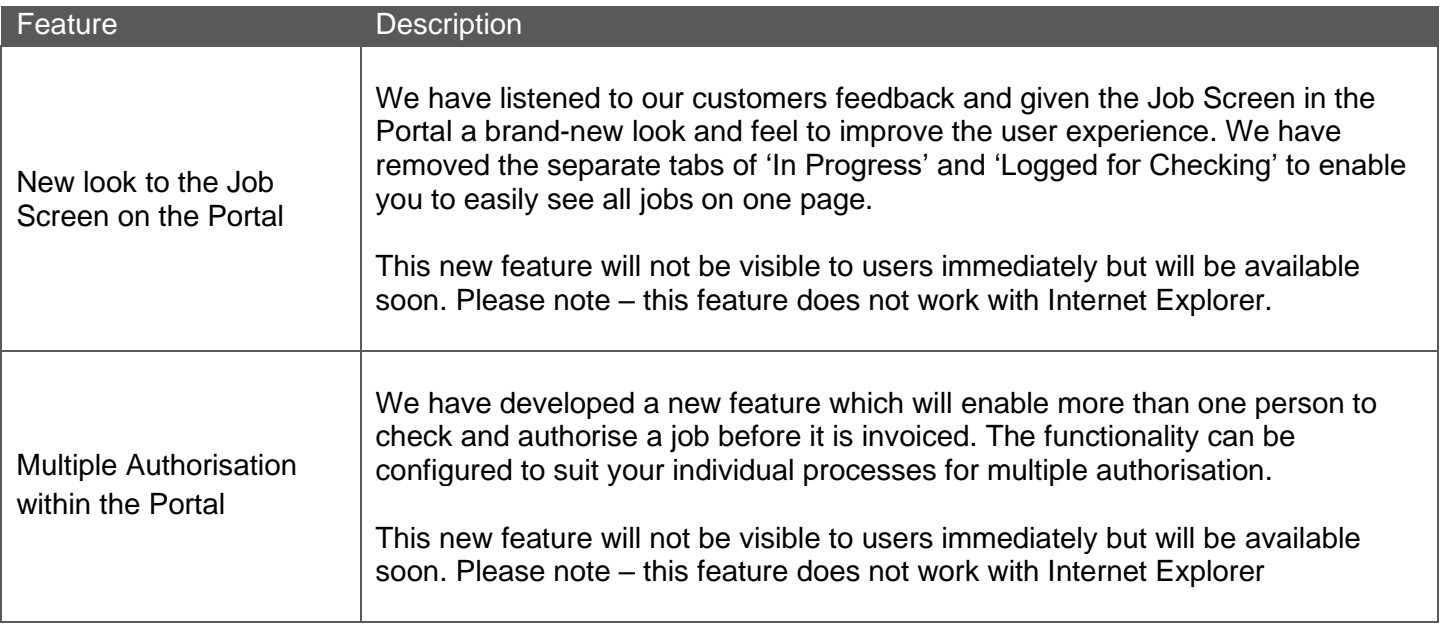